MAC0323 Algoritmos e Estruturas de Dados II

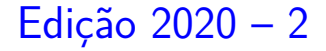

K ロ ▶ K 個 ▶ K 할 ▶ K 할 ▶ 이 할 → 9 Q Q →

# AULA 21

KOKK@KKEKKEK E 1990

## Componentes de grafos

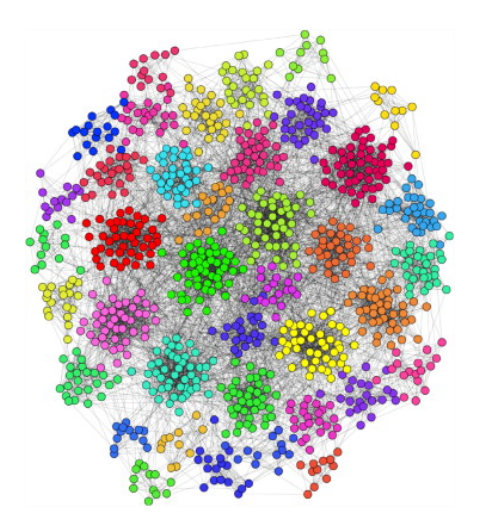

Fonte: [Personalized PageRank Clustering: A graph](https://www.sciencedirect.com/science/article/pii/S0378437113006316) [clustering algorithm based on random walks](https://www.sciencedirect.com/science/article/pii/S0378437113006316)

#### Grafos conexos

Um grafo é **conexo** se e somente se, para cada par  $(s,t)$  de seus vértices, existe um caminho com origem s e término t.

Exemplo: um grafo conexo

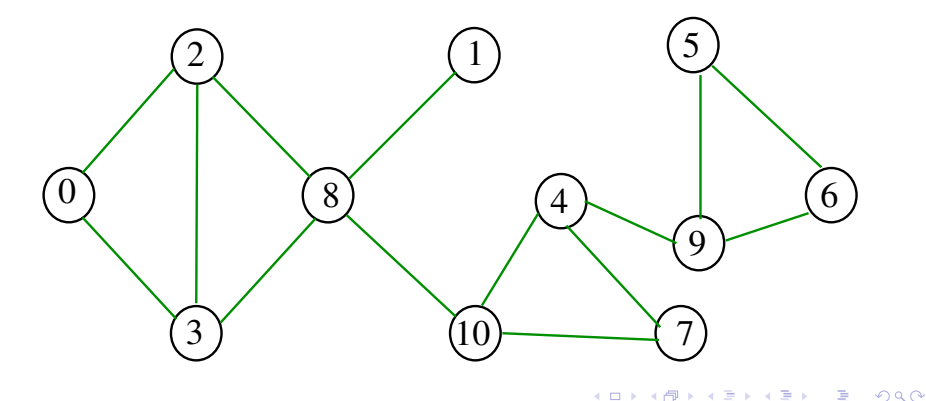

### Componentes de grafos

Um **componente** (= component) de um grafo é o subgrafo conexo maximal.

Exemplo: grafo com 4 componentes (conexos)

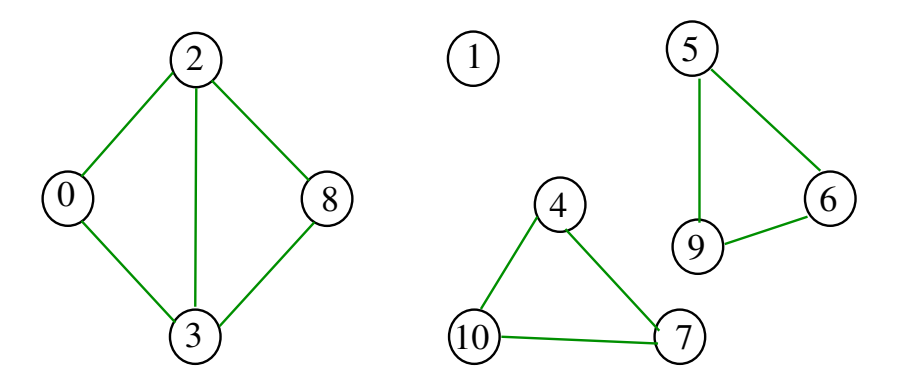

 $\Omega$ 

#### Contando componentes

Problema: calcular o número de componente. Exemplo: grafo com 4 componentes

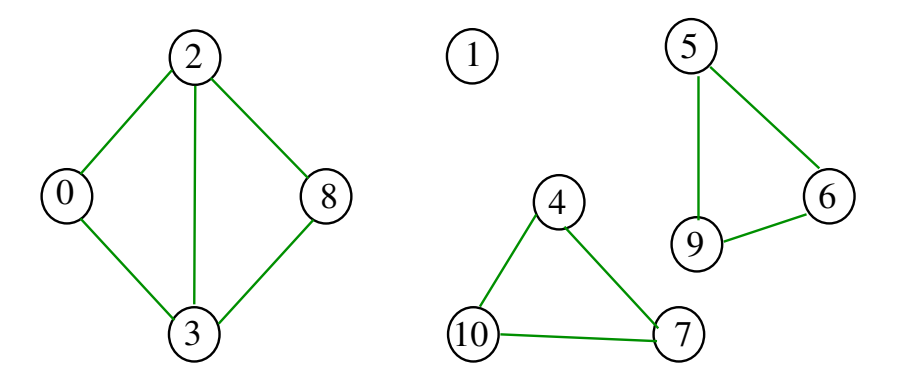

メロトメ 御 トメ 差 トメ 差 トッ 差

 $\eta$ an

#### Cálculo das componentes de grafos

Para determinar o número de componentes do grafo  $G$ , vamos armazenar no vetor id [] o número da componente a que o vértice pertence:

se o vértice v pertence a  $k$ -ésima componente então id $\lceil v \rceil == k-1$ .

A classe Graph é idêntica a classe Digraph onde  $addEdge(v, w)$  insere no digrafo os arcos v-w e w-v.

Exemplo

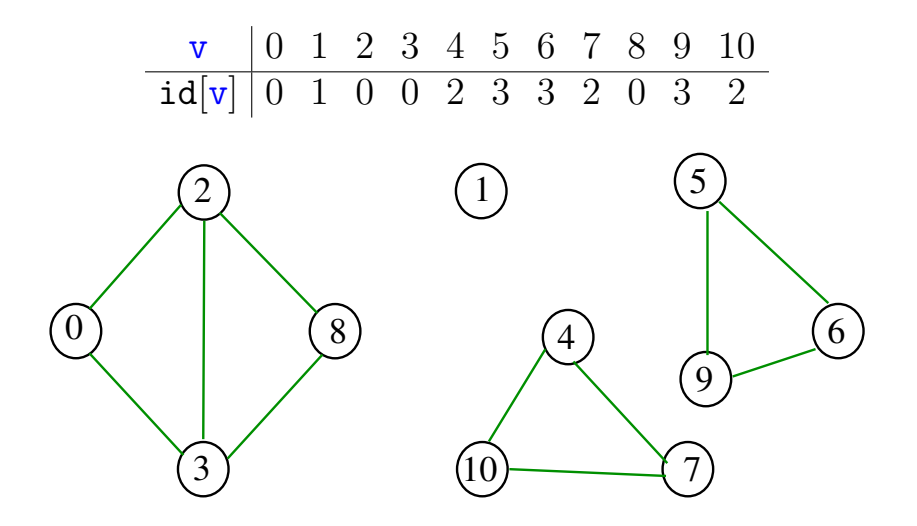

#### DFScc: estrutura

```
static struct dfscc {
   int count;
   int *id;
   bool *marked; /* DFS */
   int *edgeTo; /* DFS */
};
typedef struct dfscc *dfsCC;
dfsCC DFSccInit(Graph G) {
   dfsCC cc = \text{mallocSafe}(\text{sizeof}(*cc)):
   cc->count = 0;
   cc->id = mallocSafe(G->V*sizeof(int));
   /* DFSPathsInit */
   ...
```
**KORKARYKERKER POLO** 

}

#### Como obter as componentes de um grafo

dfsCC DFScc(Graph G) {...} static void dfs(Graph G, int v, dfsCC cc) {} bool connected(dfsCC cc, int  $v$ , int  $w$ )  $\{ \ldots \}$ int id(dfsCC cc, int  $v$ )  $\{ \ldots \}$ int count(dfsCC cc) {...}

**KORKARYKERKER POLO** 

#### DFScc

Determina as componentes de um dado grafo G.

```
dfsCC DFScc(Graph G) {
   dfsCC cc = DFSccInit(G);
   for (int v = 0; v < G \rightarrow V; v^{++})
       if (!cc-\frac{\text{marked}[v])}{\text{if}}dfs(G, v, cc); /* determina componente de v */
          (cc->count)++;
       }
   return cc;
}
```
**KORK EXTERNE PROVIDE** 

#### $DFScc: dfs()$

```
static void dfs(Graph G, int v, dfsCC cc) {
   Link w;
   cc->marked[v] = true;
   cc->id[v] = cc->count;
   for (w = G - \lambda \text{adj}[v]; w := NULL; w = w - \lambda \text{next})if (!cc->marked[w->vertex]) {
         cc->edgeTo[w->vertex] = v;
         dfs(G, w->vertex, cc);}
```
**KORK EXTERNE PROVIDE** 

}

DFScc: connected(), id(), count()

```
int id(dfsCC cc, int v) {
  return cc->id[v];
}
bool connected(dfsCC cc, int v, int w) {
  return cc->id[v] == cc->id[w]:
}
int count(dfsCC cc) {
  return cc->count;
}
```
**KORK EXTERNE PROVIDE** 

#### Consumo de tempo

O consumo de tempo de DFScc para vetor de listas de adjacência é  $O(V + E)$ .

O consumo de tempo de DFScc para matriz de adjacências é  $\mathrm{O}(\mathtt{V}^2)$ .

**KOD KAR KED KED E YOUN** 

## grafos bipartidos e ciclos ímpares

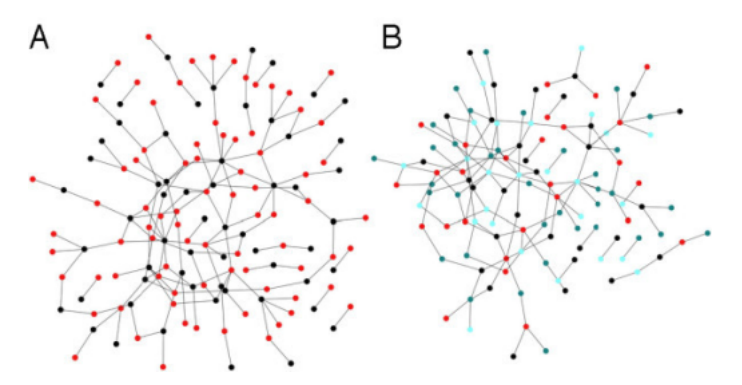

Fonte: [Modularity and anti-modularity in networks](https://openi.nlm.nih.gov/detailedresult.php?img=PMC2881120_1745-6150-5-32-6) [with arbitrary degree distribution](https://openi.nlm.nih.gov/detailedresult.php?img=PMC2881120_1745-6150-5-32-6)

### Bipartição

Um grafo é **bipartido** (= *bipartite*) se existe uma bipartição do seu conjunto de vértices tal que cada aresta tem uma ponta em uma das partes da bipartição e a outra ponta na outra parte.

Exemplo:

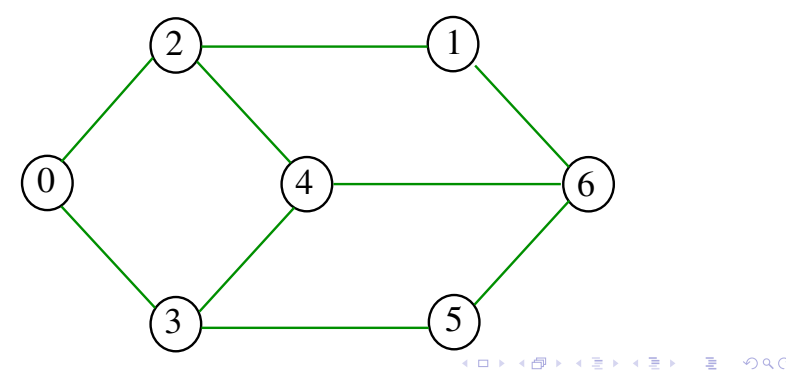

### Bipartição

Um grafo é **bipartido** (= *bipartite*) se existe uma bipartição do seu conjunto de vértices tal que cada aresta tem uma ponta em uma das partes da bipartição e a outra ponta na outra parte.

Exemplo:

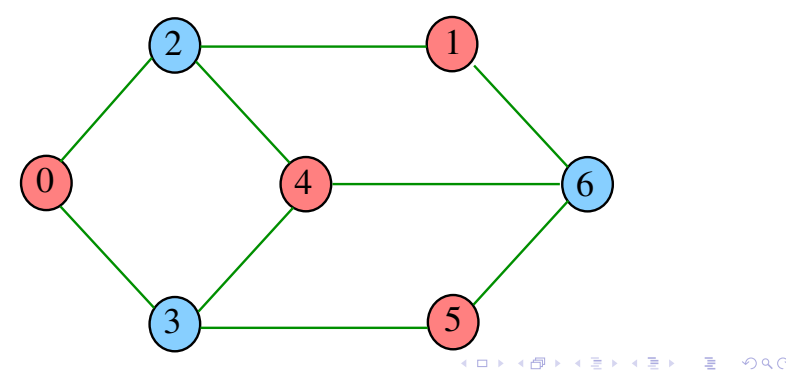

### Bipartição

Um grafo é **bipartido** (= *bipartite*) se existe uma bipartição do seu conjunto de vértices tal que cada aresta tem uma ponta em uma das partes da bipartição e a outra ponta na outra parte.

Exemplo:

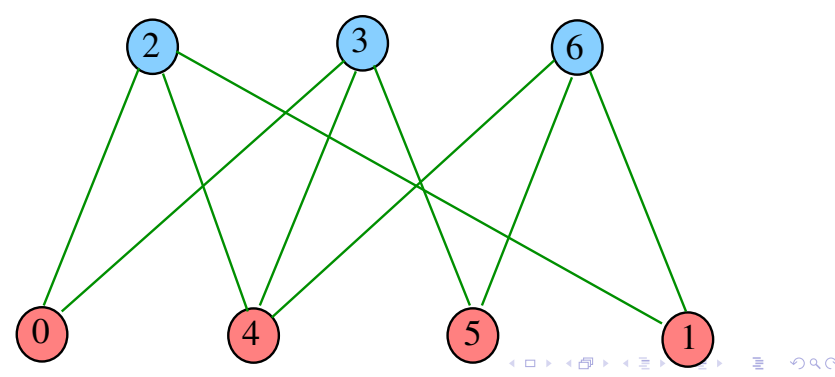

#### Rotina DFSbipartite

A rotina decide se um dado grafo G é bipartido.

Nossos grafos têm G->V vértices.

Se G é bipartido, o método dfs() atribui uma "cor" a cada vértice de G de tal forma que toda aresta tenha pontas de cores diferentes.

**KORKARYKERKER POLO** 

#### Rotina DFSbipartite

A rotina decide se um dado grafo G é bipartido.

Nossos grafos têm G->V vértices.

Se G é bipartido, o método dfs() atribui uma "cor" a cada vértice de G de tal forma que toda aresta tenha pontas de cores diferentes.

As cores dos vértices, true e false, são registradas no vetor color, indexado pelos vértices:

static bool color = mallocSafe(G->V\*sizeof(bool));

**KORKAR KERKER SAGA** 

#### DFSbipartite: esqueleto

static bool \*marked;  $/*$  DFS  $*/$ static int \*edgeTo;  $/*$  DFS  $*/$ 

static bool \*color;  $/* TwoColor$  // static bool isTwoColorable = true;

static Stack cycle = stackInit(); static int onCycle =  $-1$ ;

void DFSbipartite(Graph G) {...} static void dfs(Digraph G, int v) {...} bool isBipartite() {...} Stack oddCycle() {...}

#### DFSbipartite

```
void DFSbipartite(Graph G) {
  DFSInit(G);
   color = mallocSafe(G->V*sizeof(bool));
  for (int v = 0; v < G - > V; v + )if (lmarked(v)) {
        dfs(G, v):
     }
}
DFSInit(G): aloca e inicializa os vetores da DFS.
```
**KORKARYKERKER POLO** 

```
DFSbipartite: dfs()
```

```
static void dfs(Digraph G, int v) {
   Link w;
   marked[v] = true:
   for (w = G - \geq adj[v]; w := NULL; w = w - \geq next)if (!marked[w->vertex]) {
          color[v-\text{-}vertex] = !color[v];edgeTo[w->vertex] = v;dfs(G, w->vertex);if (!isBipartite()) return;
       }
```
**KORKARYKERKER POLO** 

```
DFSbipartite: dfs()
```

```
static void dfs(Digraph G, int v) {
   Link w;
   marked[v] = true;for (w = G - \text{bad}[v]; w != NULL; w = w - \text{heat})
       if (!marked[w->vertex]) {
          color[v-\text{-}vertex] = !color[v];edgeTo[w->vertex] = v;dfs(G, w->vertex);if (!isBipartite()) return;
       } else if \text{(color[v] == color[w->vertex]) }isTwoColorable = false;
          onCycle = v;edgeTo[w->vertex] = v; /* fecha o ciclo */
       }
}
```
#### DFSbipartite

```
bool isBipartite() {
  return isTwoColorable;
}
```

```
Stack oddCycle() {
```

```
if (isTwoColorable) return NULL;
```
if (!stackEmpty(cycle)) return cycle;

```
for (int x = edgeTo[onCycle];
         x != onCycle; x = edgeTo[x])
  push(cycle, x);
push(cycle, onCycle);
```
KELK KØLK VELKEN EL 1990

```
return cycle;
```
#### Consumo de tempo

A rotina DFSbipartite, para vetor de listas de adjacência, consome tempo  $O(V + E)$ para decidir se um grafo é bipartido.

A rotina DFSbipartite, para matriz de adjacências, consome tempo  $\mathrm{O}(\mathtt{V}^2)$ para decidir se um grafo é bipartido.

**KOD KOD KED KED E VOOR** 

#### **Certificado**

Para todo grafo G, vale uma e apenas uma das seguintes afirmações:

- $\triangleright$  G possui um ciclo ímpar;
- $\blacktriangleright$  G é bipartido.

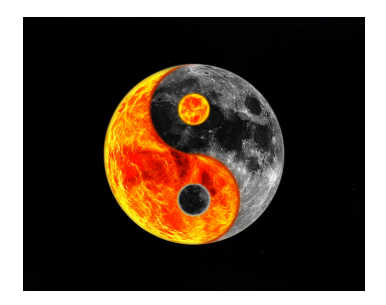

#### Fonte: [Yin and Yang Yoga Workshop](https://www.oxfordyogatuition.com/4th-aug-yin-yang-yoga-workshops-oxford/)K ロ ▶ K @ ▶ K 할 ▶ K 할 ▶ 이 할 → 9 Q Q →

## Componentes fortemente conexos

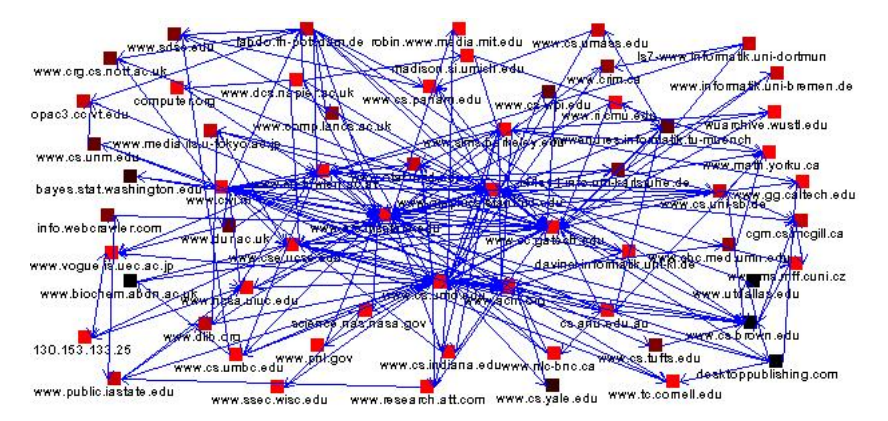

Fonte: [A System for Collecting and Analyzing](http://wwwconference.org/proceedings/www9/293/293.html) [Topic-Specific Web Information](http://wwwconference.org/proceedings/www9/293/293.html)

**KORK EXTERNE PROVIDE** 

#### Digrafos fortemente conexos

Um digrafo é **fortemente conexo** se e somente se para cada par  $\{s,t\}$  de seus vértices, existem caminhos de s a t e de t a s.

Exemplo: um digrafo fortemente conexo

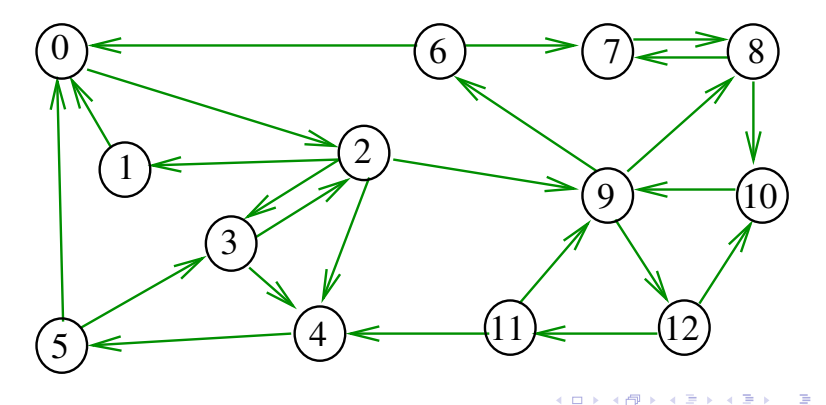

 $2Q$ 

Componentes fortemente conexos

**KORKAR KERKER SAGA** 

Um componente **fortemente conexo**  $(= strongly connected component (SCC))$  é um conjunto maximal de vértices W tal que o digrafo induzido por W é fortemente conexo.

#### Componentes fortemente conexos

Um componente **fortemente conexo** (= strongly connected component (SCC)) é um conjunto maximal de vértices W tal que o digrafo induzido por W é fortemente conexo.

Exemplo: 4 componentes fortemente conexos

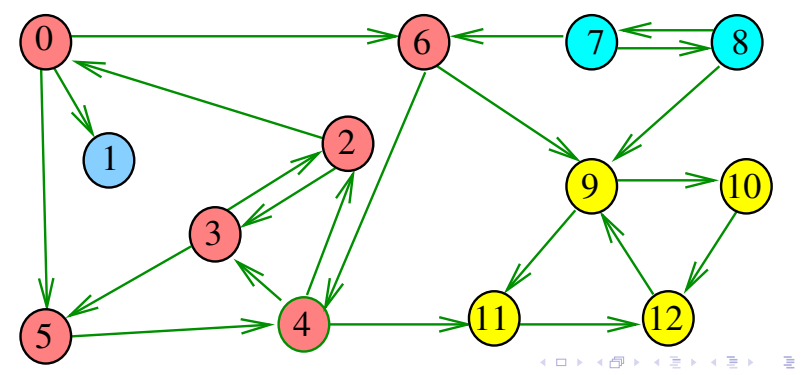

 $\Omega$ 

#### Determinando componentes f.c.

Problema: determinar os componentes fortemente conexos.

Exemplo: 4 componentes fortemente conexos

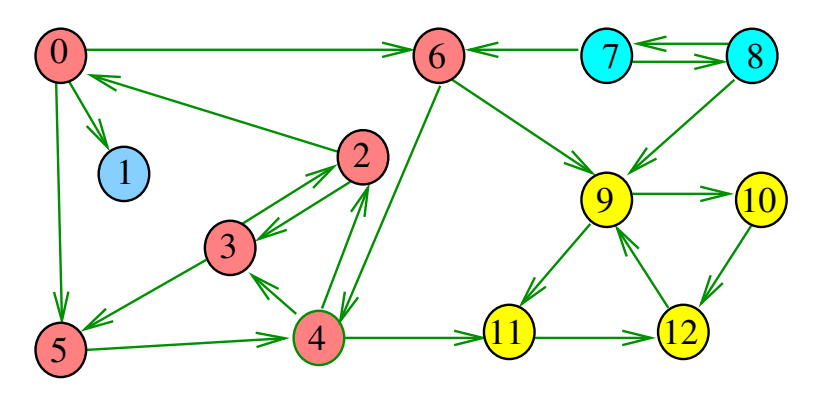

**KORK EXTERNE PROVIDE** 

Exemplo

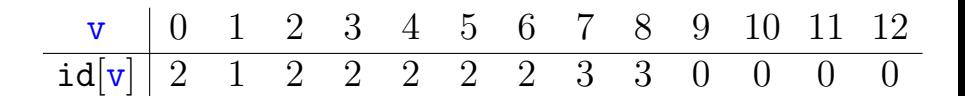

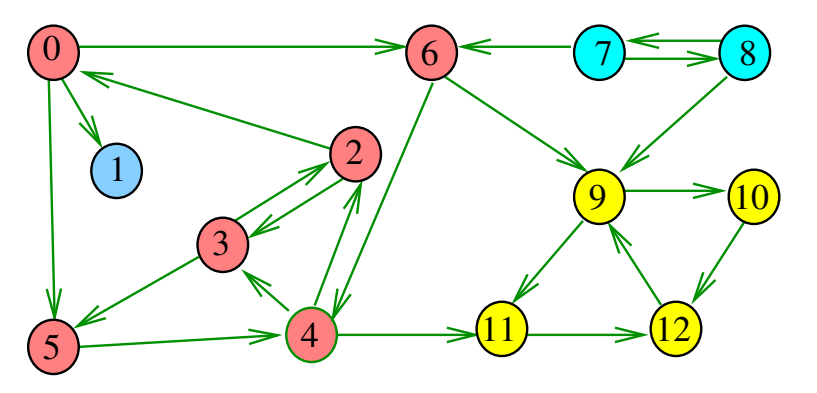

Exemplo

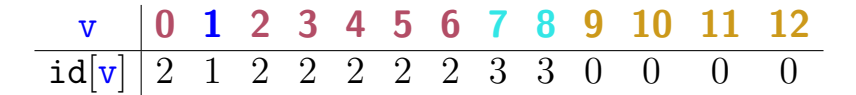

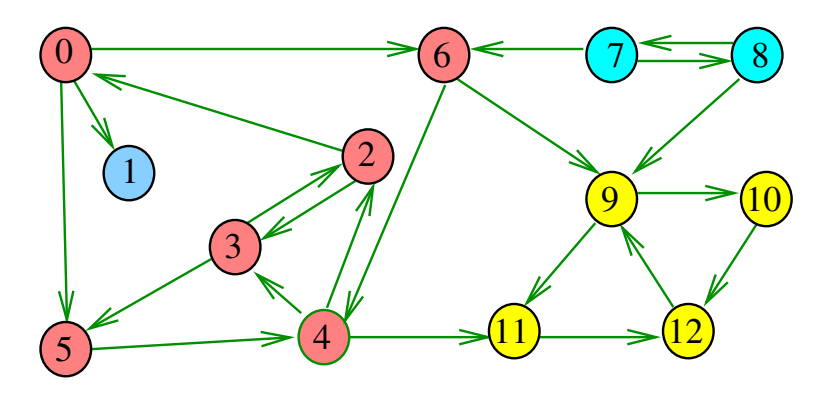

#### Força Bruta: esqueleto

- static dfsCC cc;
- void SCCforcaBruta(Digraph G) {...}
- bool sConnected(int v, int w)  $\{ \ldots \}$
- int idSCC(int v) {...}
- int countSCC() {...}

Para cada par v, w com  $v < w$ , vê se existe caminho de v a w e de w a v usando DFSpaths.

**KORKAR KERKER SAGA** 

#### Força Bruta

H: grafo que diz se dois vértices estão na mesma c.f. void SCCforcaBruta(Digraph G) { Graph  $H = newGraph(G->V)$ ; for (int  $v = 0$ ;  $v < G - Y$ ;  $v^{++}$ ) { dfsPaths dfsV =  $DFSpaths(G, v)$ ; for (int  $w = v+1$ ;  $w < G->V$ ;  $w++$ ) { dfsPaths dfsW =  $DFSpaths(G, w)$ ; if (hasPath(dfsV, w) && hasPath(dfsW, v))  $addEdge(H, v, w);$ }  $cc = DFScc(H);$ 

**KORKARYKERKER POLO** 

#### stronglyConnected

**KORKARYKERKER POLO** 

```
int idSCC(int v) {
  return id(cc, v);
}
bool sConnected(int v, int w) {
  return connected(cc, v, w);
}
int countSCC() {
  return count(cc);
}
```
#### Consumo de tempo

O consumo de tempo de SCCforcaBruta para vetor de listas de adjacência é  $\mathrm{O}(\mathtt{V}^2(\mathtt{V} + \mathtt{E}))$ .

O consumo de tempo de SCCforcaBruta para matriz de adjacência é  $O(V^4)$ .

KEL KALA KELKEL KARA

Algoritmos Tarjan, Kosaraju e Sharir

Robert Endre Tarjan (1972), Sambasiva Rao Kosaraju (1978) e Micha Sharir (1981) desenvolveram algoritmos que consomem tempo  $O(V + E)$ para calcular os componentes f.c. de um digrafo G.

**KORKARYKERKER POLO** 

Esses algoritmos utilizam DFS de uma maneira fundamental.

#### Algoritmos Tarjan, Kosaraju e Sharir

Robert Endre Tarjan (1972), Sambasiva Rao Kosaraju (1978) e Micha Sharir (1981) desenvolveram algoritmos que consomem tempo  $O(V + E)$ para calcular os componentes f.c. de um digrafo G.

Esses algoritmos utilizam DFS de uma maneira fundamental.

Tarjan realiza apenas um passo DFS sobre o digrafo.

Kosaraju e Sharir fazem duas passadas DFS.

Discutiremos o algoritmo de Kosaraju e Sharir.

### Propriedade

Vértices de um componente fortemente conexo são uma **subarborescência** em uma floresta DFS.

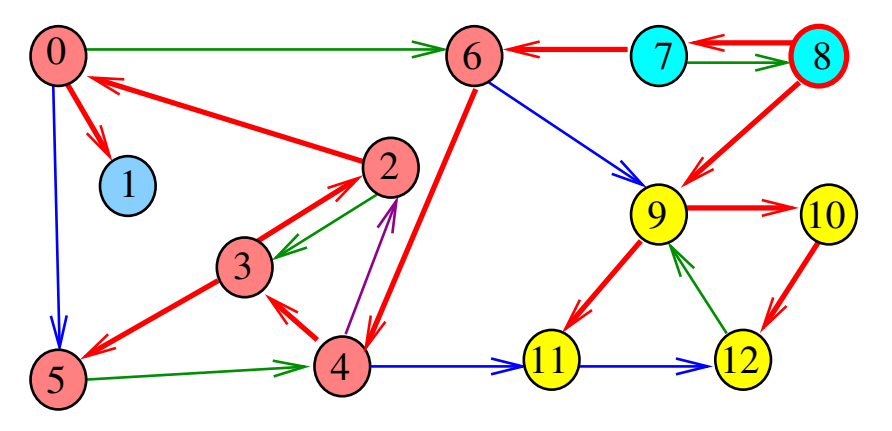

#### Digrafos dos componentes

O **digrafo dos componentes** de G tem um vértice para cada componente fortemente conexo e um arco U-W se G possui um arco com ponta inicial em U e ponta final em W.

#### Digrafos dos componentes

O **digrafo dos componentes** de G tem um vértice para cada componente fortemente conexo e um arco U-W se G possui um arco com ponta inicial em U e ponta final em W.

Digrafo dos componentes é um DAG!

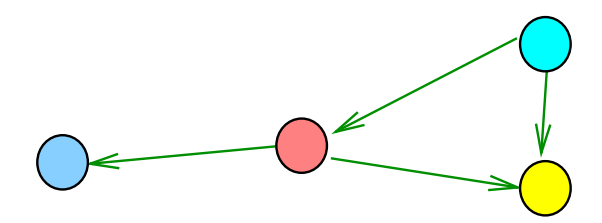

モニメ イ ランス ミンス キロメ

Visitar as componentes numa ordem topológica do digrafo das componentes...

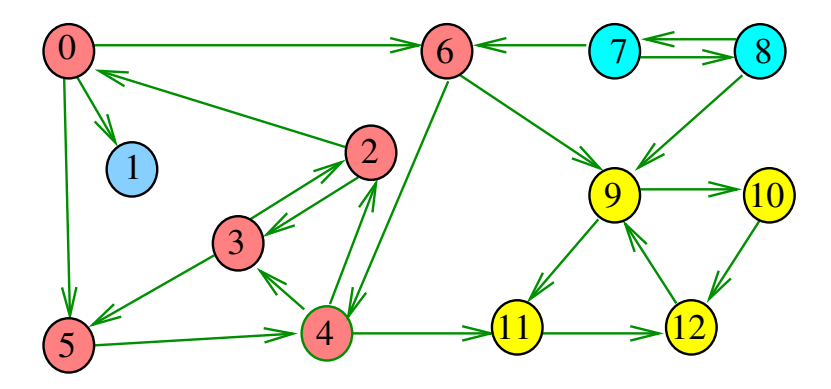

**KORK EXTERNE PROVIDE** 

Visitar as componentes numa ordem topológica do digrafo das componentes...

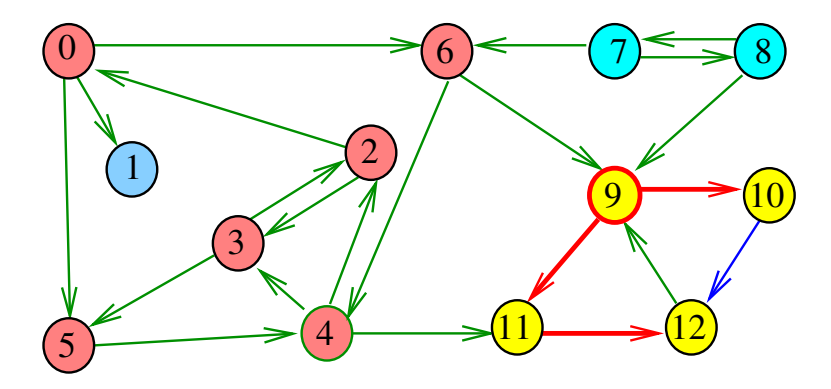

**KORK EXTERNE PROVIDE** 

Visitar as componentes numa ordem topológica do digrafo das componentes...

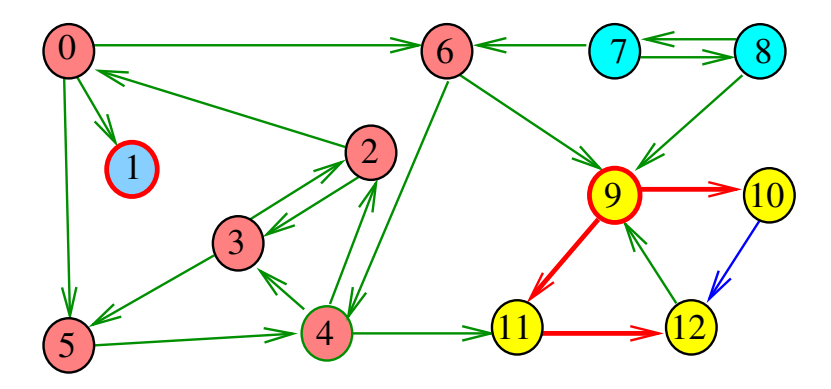

 $\mathbf{E} = \mathbf{A} \oplus \mathbf{B} + \mathbf{A} \oplus \mathbf{B} + \mathbf{A} \oplus \mathbf{B} + \mathbf{A} \oplus \mathbf{A}$ 

Visitar as componentes numa ordem topológica do digrafo das componentes...

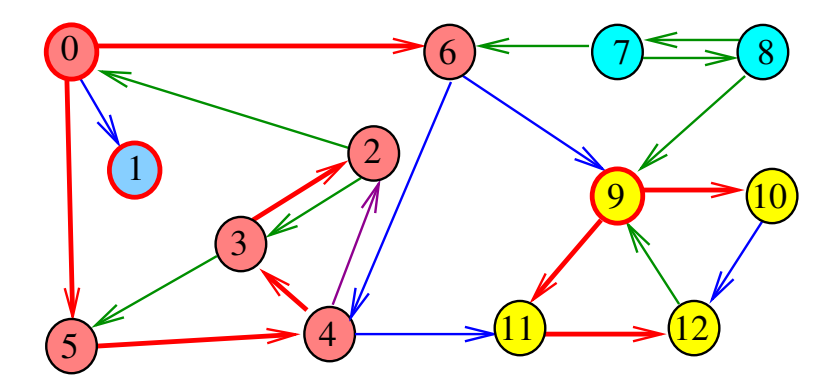

 $\mathbf{A} \equiv \mathbf{A} + \mathbf{A} + \mathbf{B} + \mathbf{A} + \mathbf{B} + \mathbf{A} + \mathbf{B} + \mathbf{A} + \mathbf{B} + \mathbf{A} + \mathbf{B} + \mathbf{A} + \mathbf{B} + \mathbf{A} + \mathbf{B} + \mathbf{A} + \mathbf{B} + \mathbf{A} + \mathbf{B} + \mathbf{A} + \mathbf{B} + \mathbf{A} + \mathbf{B} + \mathbf{A} + \mathbf{B} + \mathbf{A} + \mathbf{B} + \mathbf{A} + \mathbf{B} + \mathbf{A} + \math$ 

Visitar as componentes numa ordem topológica do digrafo das componentes...

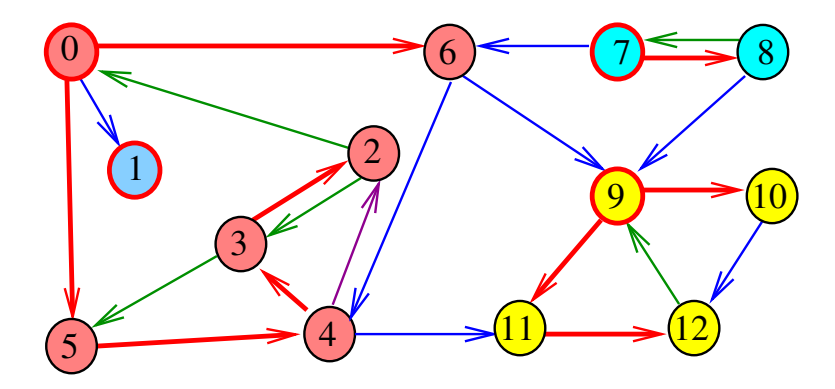

 $\mathbf{A} \equiv \mathbf{A} + \mathbf{A} + \mathbf{B} + \mathbf{A} + \mathbf{B} + \mathbf{A} + \mathbf{B} + \mathbf{A} + \mathbf{B} + \mathbf{A} + \mathbf{B} + \mathbf{A} + \mathbf{B} + \mathbf{A} + \mathbf{B} + \mathbf{A} + \mathbf{B} + \mathbf{A} + \mathbf{B} + \mathbf{A} + \mathbf{B} + \mathbf{A} + \mathbf{B} + \mathbf{A} + \mathbf{B} + \mathbf{A} + \mathbf{B} + \mathbf{A} + \mathbf{B} + \mathbf{A} + \math$ 

### Propriedade

Um digrafo G e seu digrafo reverso R têm os mesmos componente fortemente conexos.

Exemplo: Digrafo G

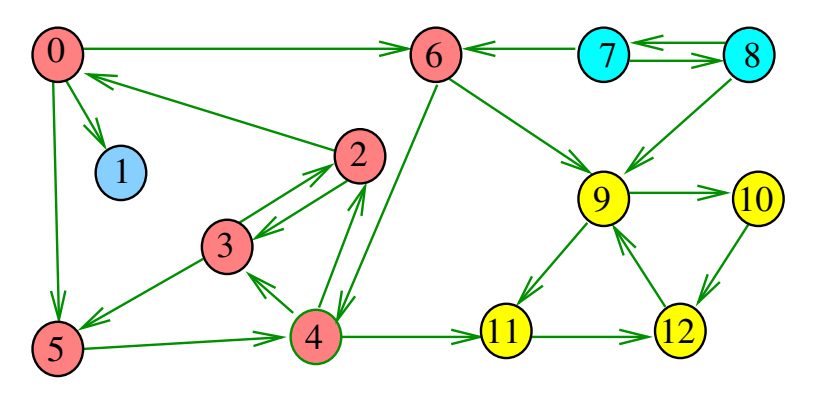

### Propriedade

Um digrafo G e seu digrafo reverso R têm os mesmos componente fortemente conexos.

Exemplo: Digrafo reverso R de G

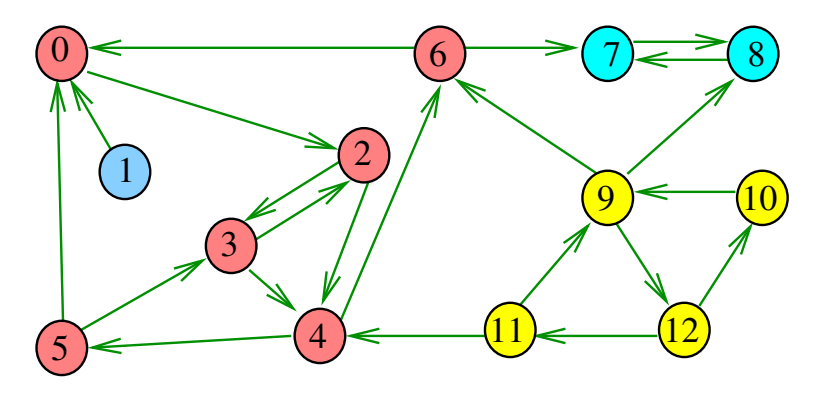

 $\bar{p}$ ós $[v]$  = numeração pós-ordem de v

**Fato.** Se pós[v] *>* pós[w] e existe um caminho de w a v, então existe um caminho de v a w.

**KORKARYKERKER POLO** 

 $p\delta s[v] =$  numeração pós-ordem de v

**Fato.** Se pós[v] *>* pós[w] e existe um caminho de w a v, então existe um caminho de v a w.

Em outras palavras:

**Fato.** Se pós[v] *>* pós[w] e existe um caminho de w a v, então v e w estão em um mesmo componente fortemente conexo.

KELK KØLK VELKEN EL 1990

**KORK ERKER ADAM ADA** 

**Algoritmo de Kosaraju**: aplique DFS no grafo reverso R de G e compute  $p$ ós []. Em seguida

**Algoritmo de Kosaraju**: aplique DFS no grafo reverso R de G e compute  $p$ ós  $[]$ . Em seguida

- $\triangleright$  pegue o vértice v tal que pós $[v]$  é máximo (em ordem reversa de pós[]);
- $\blacktriangleright$  determine o conjunto

 $W = \{w :$  existe caminho de v a w em G};

 $\triangleright$  para w em W, existe em R um caminho de w a v;

4 0 > 4 4 + 4 = + 4 = + = + + 0 4 0 +

**► Fato**  $\Rightarrow$  W forma um componente f.c. de R, e portanto de G;

**Algoritmo de Kosaraju**: aplique DFS no grafo reverso R de  $G$  e compute  $p$ ós []. Em seguida

- $\triangleright$  pegue o vértice v tal que pós $[v]$  é máximo (em ordem reversa de pós[]);
- $\blacktriangleright$  determine o conjunto
	- $W = \{w :$  existe caminho de v a w em G};
- $\triangleright$  para w em W, existe em R um caminho de w a v;
- **► Fato**  $\Rightarrow$  W forma um componente f.c. de R, e portanto de G;
- $\triangleright$  remova W de G e pegue o vértice v tal que ...